# <span id="page-0-0"></span>Package 'PHENTHAUproc'

June 12, 2024

Title Phenology Modelling of Thaumetopoea Processionea

Version 1.1

Description Methods to calculate and present 'PHENTHAUproc', an early warning and decision support system for hazard assessment and control of oak processionary moth (OPM) using local and spatial temperature data. It was created by Halbig et al. 2024 ([<doi:10.1016/j.foreco.2023.121525>](https://doi.org/10.1016/j.foreco.2023.121525)) at FVA (<[https:](https://www.fva-bw.de/en/homepage/) [//www.fva-bw.de/en/homepage/](https://www.fva-bw.de/en/homepage/)>) Forest Research Institute Baden-Wuerttemberg, Germany and at BOKU - University of Natural Ressources and Life Sciences, Vienna, Austria.

License MIT + file LICENSE

Encoding UTF-8

RoxygenNote 7.3.1

Depends  $R$  ( $>= 3.5$ )

```
Imports grDevices, lubridate (>= 1.9), methods, rlang, stats, terra
      (>= 1.7), utils
```
**Suggests** dplyr, ggplot2 ( $>=$  3.4), knitr, rmarkdown, test that ( $>=$ 3.0.0), tidyterra  $(>= 0.4.0)$ 

Config/testthat/edition 3

VignetteBuilder knitr

NeedsCompilation no

Author Lorenz Bachfischer [aut, cre],

Department of Forest Protection, FVA [fnd]

Maintainer Lorenz Bachfischer <lorenz.bachfischer@posteo.de>

Repository CRAN

Date/Publication 2024-06-12 14:00:02 UTC

# **Contents**

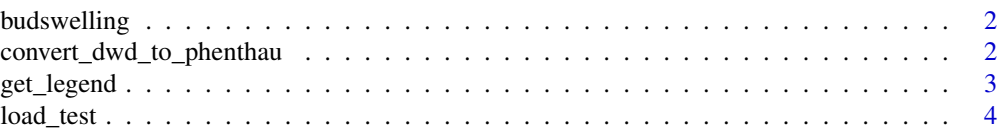

<span id="page-1-0"></span>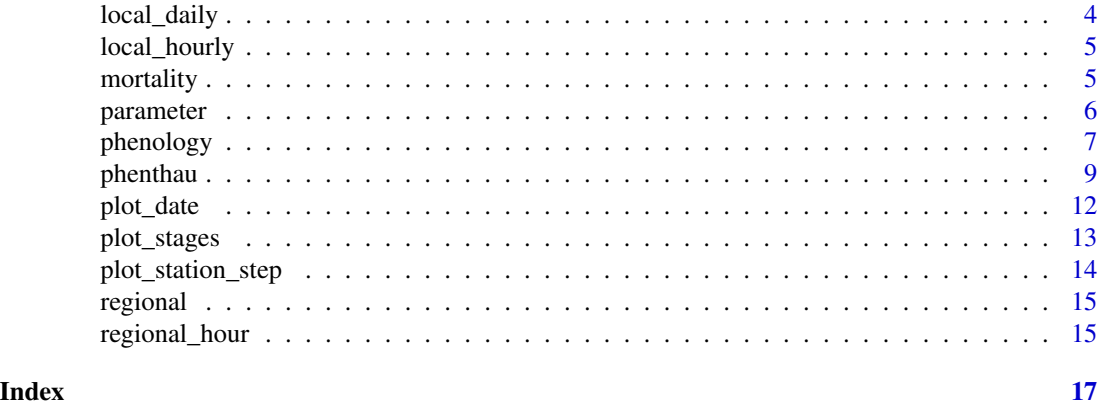

budswelling *Regional budswelling data*

# Description

A netCDF containing the DOY (day of year) for budswelling in the year 2023 provided by the Agricultural meteorology Department of the DWD.

# Format

netCDF

# Details

The dataset can be loaded using load\_test("budswelling").

Spatial resolution: 1 km x 1 km Projection: DHDN / 3-degree Gauss-Kruger zone 3 (EPSG:31467) Parameter: DOY for first day of budswelling

<span id="page-1-1"></span>convert\_dwd\_to\_phenthau

*Convert hourly DWD temperature data to PHENTHAUproc input*

# Description

Convert hourly DWD temperature data to PHENTHAUproc input

#### Usage

```
convert_dwd_to_phenthau(x)
```
#### Arguments

x filepath to unzipped DWD temperature data (text file)

# <span id="page-2-0"></span>get\_legend 3

# Value

A dataframe with date, hour and mean air temperature (tmean).

# See Also

```
Other Helper: call_function(), check_data_with_params(), check_dimension_and_time(),
get_date(), get_formalArgs(), get_time(), load_test(), remove_false(), set_attributes(),
subset_time(), timename()
```
# <span id="page-2-1"></span>get\_legend *Get legend for PHENTHAUproc models*

# Description

Get legend for PHENTHAUproc models

#### Usage

 $get\_legend(x = "stages")$ 

#### Arguments

x legend name - character - Available legends: "stages", "mortality", "ppa\_biocide"

# Value

dataframe with ID, category and colors

# See Also

Other Main: [mortality\(](#page-4-1)), [parameter\(](#page-5-1)), [phenology\(](#page-6-1)), [phenthau\(](#page-8-1))

#### Examples

```
# return legend for development stages
get_legend("stages")
```
<span id="page-3-1"></span><span id="page-3-0"></span>

# Description

Load test data

# Usage

```
load_test(type = "SpatRaster")
```
#### Arguments

type character, either day/hour/SpatRaster/SpatRaster\_hour/budswelling

#### Value

data.frame/SpatRaster list with test data

#### See Also

```
Other Helper: call_function(), check_data_with_params(), check_dimension_and_time(),
convert_dwd_to_phenthau(), get_date(), get_formalArgs(), get_time(), remove_false(),
set_attributes(), subset_time(), timename()
```
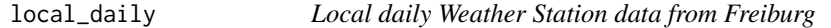

# Description

A dataset containing daily mean, max and min temperatures for Freiburg from 2019-09-01 to 2020- 09-30. Downloaded from opendata.dwd.de and preprocessed.

#### Format

A data frame with 396 rows and 4 variables

#### Details

The dataset can be loaded using load\_test("day"). Stations\_id: 01443 Stationsname: Freiburg The variables are as follows:

- date in year-month-day character
- tmean daily mean temperature in °C numeric
- tmax daily max temperature in °C numeric
- tmin daily min temperature in °C numeric

# <span id="page-4-0"></span>local\_hourly 5

#### Source

https://opendata.dwd.de/climate\_environment/CDC/observations\_germany/climate/daily/kl/historical/

local\_hourly *Local hourly Weather Station data from Freiburg*

#### Description

A dataset containing hourly temperatures for Freiburg from 2019-09-01 to 2022-12-31. Downloaded from opendata.dwd.de and preprocessed.

# Format

A data frame with 29232 rows and 3 variables

# Details

The dataset can be loaded using load\_test("hour").

Stations\_id: 01443 Stationsname: Freiburg

The variables are as follows:

- date in year-month-day character
- tmean hourly mean temperature in °C numeric

#### Source

https://opendata.dwd.de/climate\_environment/CDC/observations\_germany/climate/hourly/air\_temperature/historical/

<span id="page-4-1"></span>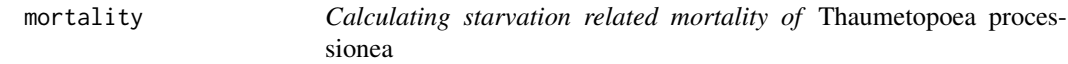

#### Description

Calculating the starvation-related mortality rate of L1 larvae, dependent on degree days from the first hatch to feeding start (bud swelling of the host tree *Quercus robur*). All already available parameter settings can be shown with parameter().

#### Usage

```
mortality(
  x,
 par_budswelling = "quercus_robur_clone256_type1",
 par_hatch = c("custers", "wagenhoff", "meurisse"),
 def_hatch = "first",
  last = TRUE)
```
## <span id="page-5-0"></span>**Arguments**

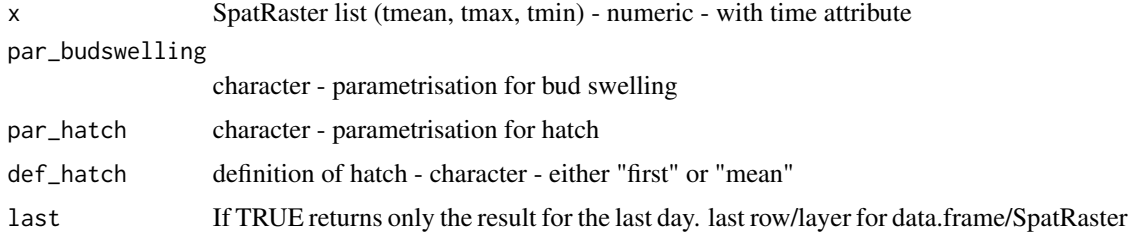

# Value

SpatRaster with mortality in %.

#### See Also

Other Main: [get\\_legend\(](#page-2-1)), [parameter\(](#page-5-1)), [phenology\(](#page-6-1)), [phenthau\(](#page-8-1))

# Examples

```
srl <- load_test()
mortality(srl)
```
<span id="page-5-1"></span>parameter *Create parameter list*

#### Description

See all available models with parameter: parameter() model can be a single model or a model collection described in "Default settings". Return a data.frame with all model options: parameter()

#### Default Settings

The default parameter lists for different data input are: "dailymean": Regional PHENTHAUproc described in Halbig et al. 2024 for daily mean temperature data "hour": "Local PHENTHAUproc described in Halbig et al. 2024 for daily hourly temperature data "dailymeanminmax": PHEN-THAUproc adapted to DWD Data for daily mean, min and max temperature data

# Columns

model: model parametrisation: parametrisation method: method used to calculate effective temperatures ts\_start: first day to calculate effective temperatures ts\_end last day to calculate effective temperatures (Default 30. Sept) ts\_prevyear: If True calculation of effective temperatures starts in previous year. (i.e. wagenhoff) ldt: lower development threshold cf\_dependent: Is model cold/frost dependent cf\_start: first day to calculate cold/frost days cf\_end: last day to calculate cold/frost days cf\_prevyear: If True calculation of cold/frost days starts in previous year. cf\_temp: tmean" for cold days and "tmin" for frost days cf\_limit: threshold for cold/frost days set: formula to calculate sum of effective temperatures a: parameter for set b: parameter for set

# <span id="page-6-0"></span>phenology 7

#### Usage

```
parameter(model = NULL, parametrisation = NULL, year = NULL, first = TRUE)
```
#### Arguments

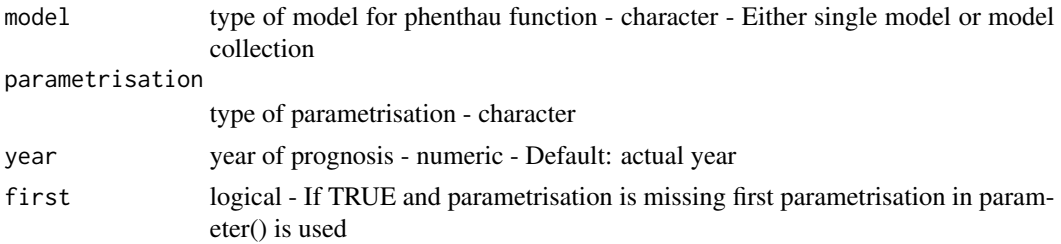

# Value

If no argument is specified returns a list of parameter (used inside phenthau function). Otherwise returns available parameter for given model, parametrisation and year

#### See Also

```
Other Main: get_legend(), mortality(), phenology(), phenthau()
```
#### Examples

```
# Default parameter list for daily mean, min and max temperature data:
parameter("dailymeanminmax")
```

```
# overview dataframe with all available parameter sets
parameter("all")
```

```
# all hatch model parameter
parameter("hatch")
```

```
# return parameter necessary for calculation
parameter("hatch", "custers", 2020)
```
<span id="page-6-1"></span>phenology *Calculate phenological events*

#### Description

Using daily mean or min and max temperature data, the function calculates the temperature-dependent development stages of OPM or the bud stages (bud swelling and leaf unfolding) of its host tree *Quercus robur*.

The default settings correspond to the model described by Halbig et al. 2024. Additional parametrizations are provided but have not yet been tested.

Halbig et al. 2024 It follows 4 different steps:

- a) Calculating and summing up cold days or frost days. (Cold days are defined as days with a mean temperature below ldt (lower development threshold), while frost days are all days with a min temperature below ldt). Hatch dependent development stages need a hatch raster (hatch happened 1 or not 0) for each day
- b) Calculating degree days with the single sine method of Baskerville & Emin, 1969 or simple summing up tmean temperatures over ldt.
- c) Calculating the needed sum of effective temperatures for the development stage
- d) Comparing degree days with the needed sum of effective temperatures

# Usage

```
phenology(
  x,
  model,
  parametrisation = NULL,
  year = NULL,
  hat = NULL,
  return_date = TRUE,
  ...
\mathcal{E}
```
#### Arguments

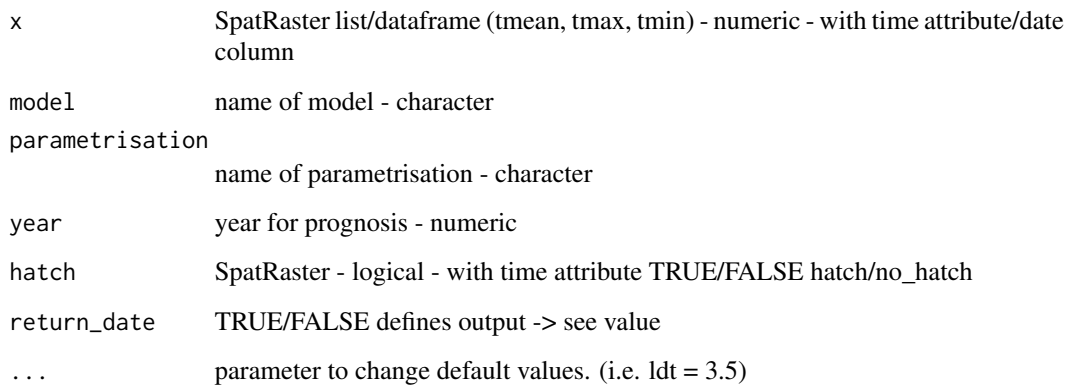

# Value

If return\_date is TRUE returns single layered SpatRaster with time serial number (first occurence of phenological event). If return\_date is FALSE returns a one layer per day SpatRaster type logical with phenological event occurred/not TRUE/FALSE.

# Author(s)

Bachfischer Lorenz, Department of Forest Protection FVA (2024) <lorenz.bachfischer@posteo.de>

#### <span id="page-8-0"></span>phenthau 9

#### References

Halbig et al. 2014: Halbig, P., Stelzer, A. S., Baier, P., Pennerstorfer, J., Delb, H., & Schopf, A. (2024). PHENTHAUproc–An early warning and decision support system for hazard assessment and control of oak processionary moth (Thaumetopoea processionea). Forest Ecology and Management, 552, 121525

Baskerville & Emin 1969: Baskerville, G. L., & Emin, P. (1969). Rapid estimation of heat accumulation from maximum and minimum temperatures. Ecology, 50(3), 514-517. ([doi:10.2307/](doi:10.2307/1933912) [1933912](doi:10.2307/1933912))

Menzel 1997: Menzel, A. (1997). Phänologie von Waldbäumen unter sich ändernden Klimabedingungen: Auswertung der Beobachtungen in den internationalen phänologischen Gärten und Möglichkeiten der Modellierung von Phänodaten. Frank.

#### See Also

Other Main: [get\\_legend\(](#page-2-1)), [mortality\(](#page-4-1)), [parameter\(](#page-5-1)), [phenthau\(](#page-8-1))

# Examples

```
## SpatRaster
srl <- load_test()
```

```
# Calculating bud swelling for our raster example
budswelling <- phenology(srl,
                         model = "budswelling",
                         parametrisation = "quercus_robur_clone256_type1",
                         year = 2020)
```
<span id="page-8-1"></span>phenthau *Calculate PHENTHAUproc model*

#### Description

"phenthau" implements the early warning system PHENTHAUproc created by Halbig et al. 2024 in R.

#### Usage

```
phenthau(x, params = NULL, def_hatch = "first", budswelling = NULL)
```
#### **Arguments**

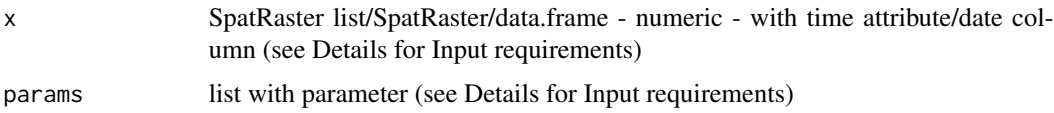

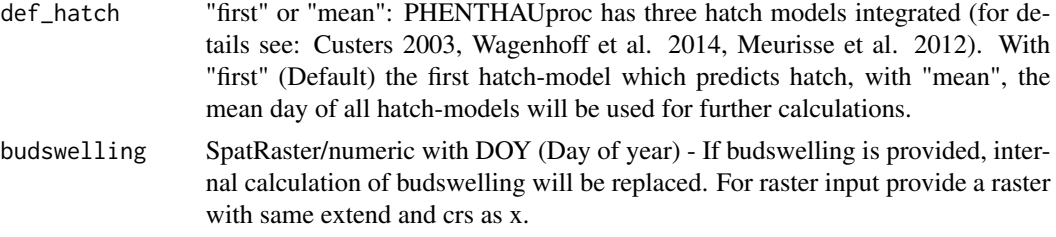

#### Details

#### **Overview**

phenthau function combines multiple phenology models:

- bud swelling & leaf unfolding of *Quercus robur* or *Quercus petraea*(still in development)
- hatch of oak processionary moth using 3 different hatch models (Custers 2003, Wagenhoff et al. 2014 and Meurisse et al. 2012)
- development stages of OPM (0 egg 8 adult)

# Input requirements

For different input type different parameter sets are needed. If params is not provided it will be selected dependent on datatype and names $(x)$  so follow the name convention!

daily raster input with tmean, tmin and tmax:

- a list of 3 named objects: "tmean", "tmin" and "tmax"
- each object is a SpatRaster with one layer per day
- terra::time for each SpatRaster has to be set to Date -> parameter("dailymeanminmax", year)

daily raster input with tmean:

- a SpatRaster
- one layer per day
- terra::time has to be set to Date
- params has to be set manually! -> parameter("dailymean", year)

hourly raster input:

- a SpatRaster
- one layer per hour
- terra::time has to be set to Date -> parameter("hour", year)

daily data.frame input with tmean, tmin and tmax:

- a data.frame with 4 columns: "date", "tmean", "tmin", "tmax"
- one row per day -> parameter("dailymeanminmax", year)

daily data.frame input with tmean:

• a data.frame with 2 columns: "date", "tmean"

#### phenthau 11

- one row per day
- "date" column is.Date -> parameter("dailymean", year)

hourly data.frame input:

- a data.frame with 2 columns: "date", "hour", "tmean"
- 24 rows per day
- "date" column is.Date -> parameter("hour", year)

# Parametrisation

Additional parametrization is provided but has not yet been tested.

Use parameter() to return a data.frame with all possible parametrization options or choose a model. The default is "dailymeanminmax" and not dependent on the data input anymore.

- "dailymean": Regional PHENTHAUproc how described in Halbig et al. 2024 for daily mean temperature data
- "hour": Local PHENTHAUproc how described in Halbig et al. 2024 for hourly temperature data
- "dailymeanminmax": PHENTHAUproc for daily mean, max and min temperature data adapted to open access DWD raster data

# Output

Regional Output:

A list with all model calculations as SpatRaster objects:

- stages: SpatRaster with one layer per day numeric values from 0-8 (0 egg stage 8 adult stage). -> use get\_legend("stages") to show id/cover/colors
- custers/wagenhoff/meurisse one layer per day logical TRUE/FALSE for hatch or no hatch
- budswelling: one layer per day logical TRUE/FALSE for budswelling or no budswelling
- leafunfolding: one layer per day logical TRUE/FALSE for leafunfolding or no leafunfolding -> plot the first day of a logical SpatRaster with plot\_date()
- mortality: one layer integer mortality in %
- ppa\_biocide: one layer per day numeric 0 application of plant protection agents (PPA) and biocides not yet effective, 1 application effective, 2 appliaction not effective anymore

#### Local Output:

A data.frame with two columns:

- model: name of model
- date: date of first appearing of event

# **Presentation**

Regional Output:

- plot\_stages is a wrapper around terra::plot to preset legend, names, colors and day to plot.
- plot\_date is a wrapper around terra::plot to plot the date of first TRUE in multiple layered SpatRaster

#### <span id="page-11-0"></span>Local Output:

• plot\_station\_step is for local weather station data and creates a stepwise graph for the development stages

#### Value

data.frame or list of SpatRaster with all PHENTHAUproc model outputs (see Details)

#### Author(s)

Bachfischer Lorenz, Department of Forest Protection FVA (2024) <lorenz.bachfischer@posteo.de>

# References

Halbig et al. 2024: Halbig, P., Stelzer, A. S., Baier, P., Pennerstorfer, J., Delb, H., & Schopf, A. (2024). PHENTHAUproc–An early warning and decision support system for hazard assessment and control of oak processionary moth (Thaumetopoea processionea). Forest Ecology and Management, 552, 121525

Custers 2003: Custers, C. (2003). Climate change and trophic synchronisation. English Wageningen UR, Chairgroup Environmental Systems Analysis.

Wagenhoff et al. 2014: Wagenhoff, E., Wagenhoff, A., Blum, R., Veit, H., Zapf, D., & Delb, H. (2014). Does the prediction of the time of egg hatch of Thaumetopoea processionea (Lepidoptera: Notodontidae) using a frost day/temperature sum model provide evidence of an increasing temporal mismatch between the time of egg hatch and that of budburst of Quercus robur due to recent global warming?. European Journal of Entomology, 111(2).

Meurisse et al. 2012: Meurisse, N., Hoch, G., Schopf, A., Battisti, A., & Grégoire, J. C. (2012). Low temperature tolerance and starvation ability of the oak processionary moth: implications in a context of increasing epidemics. Agricultural and forest entomology, 14(3), 239-250.

#### See Also

Other Main: [get\\_legend\(](#page-2-1)), [mortality\(](#page-4-1)), [parameter\(](#page-5-1)), [phenology\(](#page-6-1))

#### Examples

```
srl <- load_test()
phen <- phenthau(srl)
```
<span id="page-11-1"></span>plot\_date *Plot SpatRaster with date serial number/time attribute*

#### **Description**

A wrapper around terra::plot to show the time serial number as a character date in the legend.

# <span id="page-12-0"></span>plot\_stages 13

#### Usage

 $plot_data(x, breaks = NULL, ...)$ 

#### Arguments

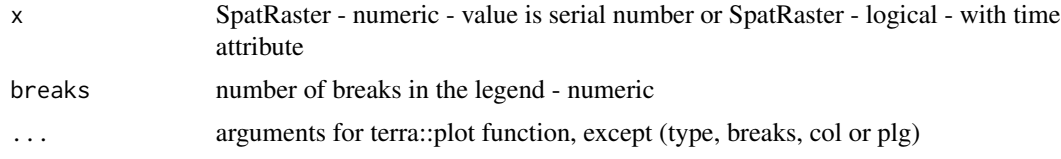

# Value

A plot of a phenological event by day with legend.

# See Also

Other Plot: [plot\\_stages\(](#page-12-1)), [plot\\_station\\_step\(](#page-13-1))

#### Examples

```
data <- load_test()
budswelling <- phenology(data, "budswelling", "quercus_robur_clone256_type1", 2020)
plot_date(budswelling)
```
<span id="page-12-1"></span>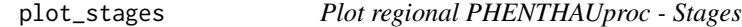

#### Description

A wrapper to plot the development stages of OPM with assigned names and colors

# Usage

```
plot\_stages(x, time = NULL, ...)
```
# Arguments

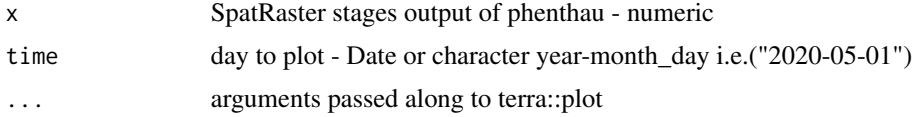

# Details

phenthau returns a list of SpatRasters. The stages object describes the development stages of oak processionary moth. This function plots the stages SpatRaster with the right names and colors. To get IDs, caregories and colors use get\_legend("stages").

# <span id="page-13-0"></span>Value

A plot of the PHENTHAUproc stages of the last/chosen time with preset levels and colors.

# See Also

Other Plot: [plot\\_date\(](#page-11-1)), [plot\\_station\\_step\(](#page-13-1))

<span id="page-13-1"></span>plot\_station\_step *Plot local PHENTHAUproc in a step plot*

# Description

Plots the development stages of OPM.

# Usage

```
plot_station_step(x)
```
# Arguments

x output of phenthau - dataframe - local PHENTHAUproc

#### Value

A plot showing local PHENTHAUproc results in a step plot.

# See Also

Other Plot: [plot\\_date\(](#page-11-1)), [plot\\_stages\(](#page-12-1))

# Examples

```
fr_df <- load_test("day")
fr <- phenthau(fr_df)
```
plot\_station\_step(fr)

<span id="page-14-0"></span>

#### Description

A dataset containing daily mean, minimum and maximum temperatures in °C. The dataset is a 4\*4 pixel cutout centered at FVA from the "Hyras" dataset available at the DWD open data center (https://opendata.dwd.de/climate\_environment/CDC/grids\_germany/daily/hyras\_de/)

#### Format

A list of SpatRaster

# Details

The dataset can be loaded using load\_test("SpatRaster").

Spatial resolution: 5 km x 5 km Projection: ETRS89 / LCC Europe (EPSG:3034) Parameter: air temperature at 2 m

The dataset is a list with three SpatRaster as objects. The time attribute for all three SpatRaster is equal.

The list objects are:

- tmean: SpatRaster with tmean daily mean temperature in °C numeric
- tmax: SpatRaster with tmax daily mean temperature in °C numeric
- tmin: SpatRaster with tmin daily mean temperature in °C numeric

regional\_hour *Regional Weather data*

#### Description

A dataset containing hourly mean temperatures in °C. The dataset is a 4\*4 pixel cutout centered at FVA provided by the Agricultural meteorology Department of the DWD.

#### Format

netCDF

The dataset can be loaded using load\_test("SpatRaster\_hour").

Spatial resolution: 1 km x 1 km Projection: DHDN / 3-degree Gauss-Kruger zone 3 (EPSG:31467) Parameter: air temperature at 2 m

The dataset is a list with three SpatRaster as objects.

The list objects are:

• fva\_hour: SpatRaster with hourly mean temperature in °C - numeric

# <span id="page-16-0"></span>Index

∗ Helper convert\_dwd\_to\_phenthau, [2](#page-1-0) load\_test, [4](#page-3-0) ∗ Main get\_legend, [3](#page-2-0) mortality, [5](#page-4-0) parameter, [6](#page-5-0) phenology, [7](#page-6-0) phenthau, [9](#page-8-0) ∗ Plot plot\_date, [12](#page-11-0) plot\_stages, [13](#page-12-0) plot\_station\_step, [14](#page-13-0) ∗ datasets budswelling, [2](#page-1-0) local\_daily, [4](#page-3-0) local\_hourly, [5](#page-4-0) regional, [15](#page-14-0) regional\_hour, [15](#page-14-0) budswelling, [2](#page-1-0) call\_function, *[3,](#page-2-0) [4](#page-3-0)* check\_data\_with\_params, *[3,](#page-2-0) [4](#page-3-0)* check\_dimension\_and\_time, *[3,](#page-2-0) [4](#page-3-0)* convert\_dwd\_to\_phenthau, [2,](#page-1-0) *[4](#page-3-0)* get\_date, *[3,](#page-2-0) [4](#page-3-0)* get\_formalArgs, *[3,](#page-2-0) [4](#page-3-0)* get\_legend, [3,](#page-2-0) *[6,](#page-5-0) [7](#page-6-0)*, *[9](#page-8-0)*, *[12](#page-11-0)* get\_time, *[3,](#page-2-0) [4](#page-3-0)* load\_test, *[3](#page-2-0)*, [4](#page-3-0) local\_daily, [4](#page-3-0) local\_hourly, [5](#page-4-0) mortality, *[3](#page-2-0)*, [5,](#page-4-0) *[7](#page-6-0)*, *[9](#page-8-0)*, *[12](#page-11-0)* parameter, *[3](#page-2-0)*, *[6](#page-5-0)*, [6,](#page-5-0) *[9](#page-8-0)*, *[12](#page-11-0)* phenology, *[3](#page-2-0)*, *[6,](#page-5-0) [7](#page-6-0)*, [7,](#page-6-0) *[12](#page-11-0)* phenthau, *[3](#page-2-0)*, *[6,](#page-5-0) [7](#page-6-0)*, *[9](#page-8-0)*, [9](#page-8-0)

plot\_date, [12,](#page-11-0) *[14](#page-13-0)* plot\_stages, *[13](#page-12-0)*, [13,](#page-12-0) *[14](#page-13-0)* plot\_station\_step, *[13,](#page-12-0) [14](#page-13-0)*, [14](#page-13-0) regional, [15](#page-14-0) regional\_hour, [15](#page-14-0) remove\_false, *[3,](#page-2-0) [4](#page-3-0)* set\_attributes, *[3,](#page-2-0) [4](#page-3-0)* subset\_time, *[3,](#page-2-0) [4](#page-3-0)* timename, *[3,](#page-2-0) [4](#page-3-0)*